# **CONDA** Cheatsheet

# Quick Start

## Tip: It is recommended to create a new environment for any new project or workflow.

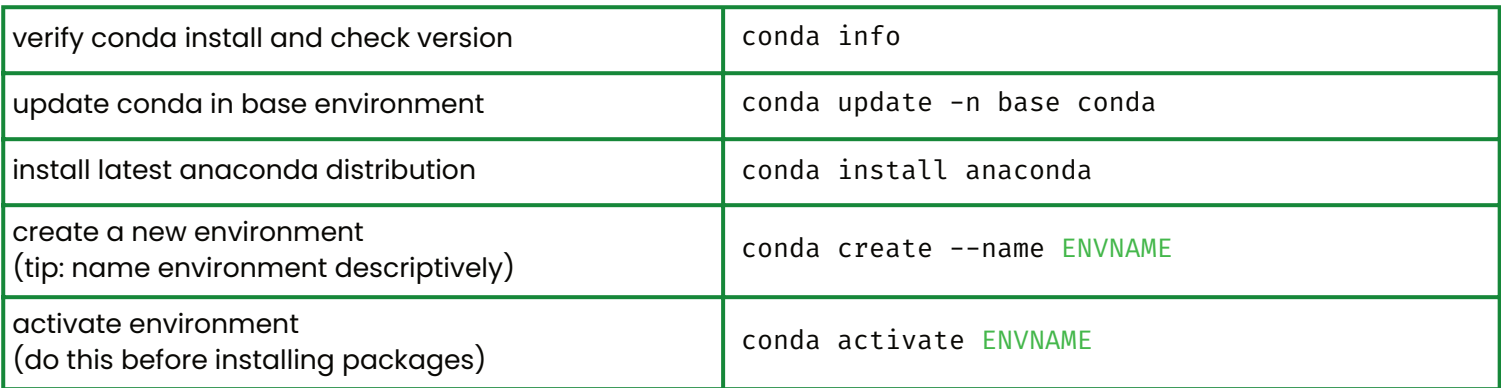

# Channels and Packages

## Tip: Package dependencies and platform specifics are automatically resolved when using conda.

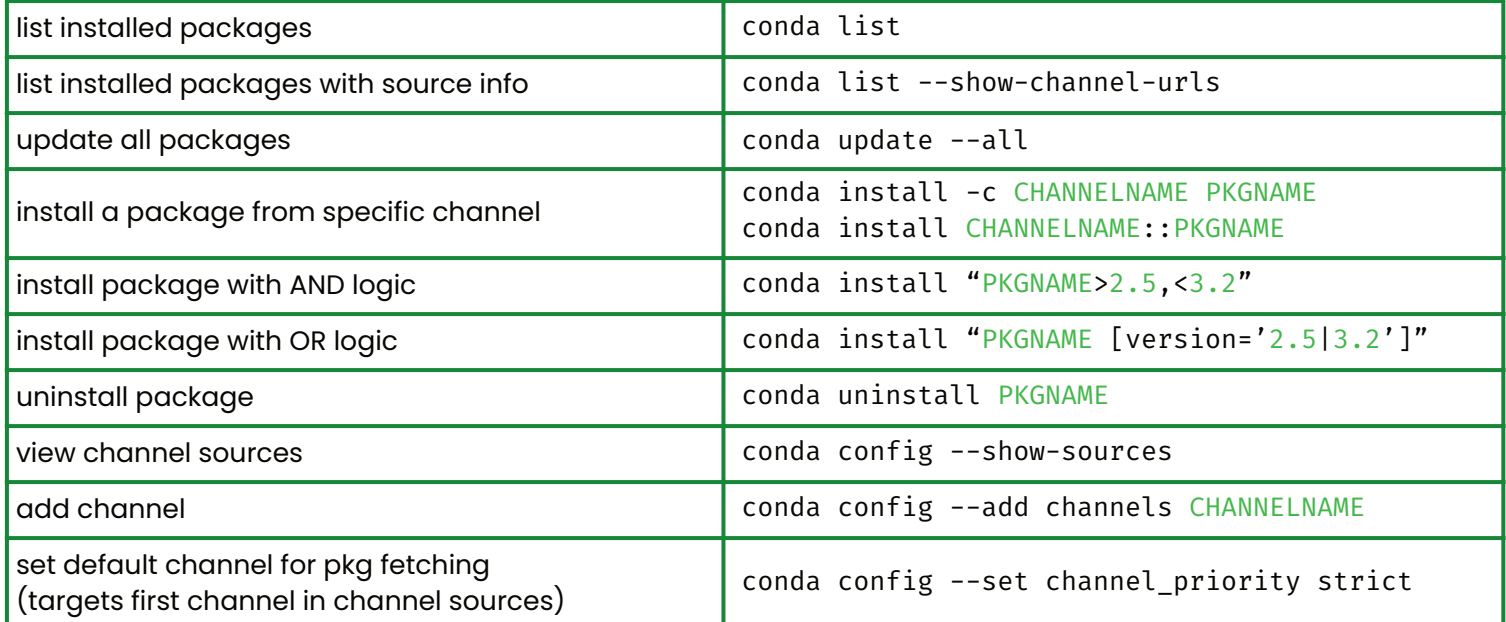

# Working with Conda Environments

### Tip: List environments at the beginning of your session. Environments with an asterisk are active.

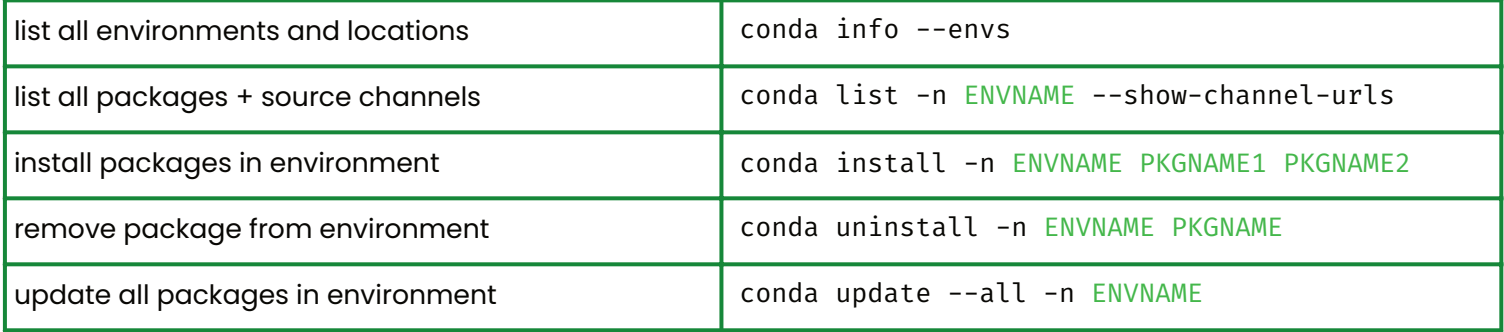

# **CONDA** Cheatsheet

## Environment Management

## Tip: Specifying the environment name confines conda commands to that environment.

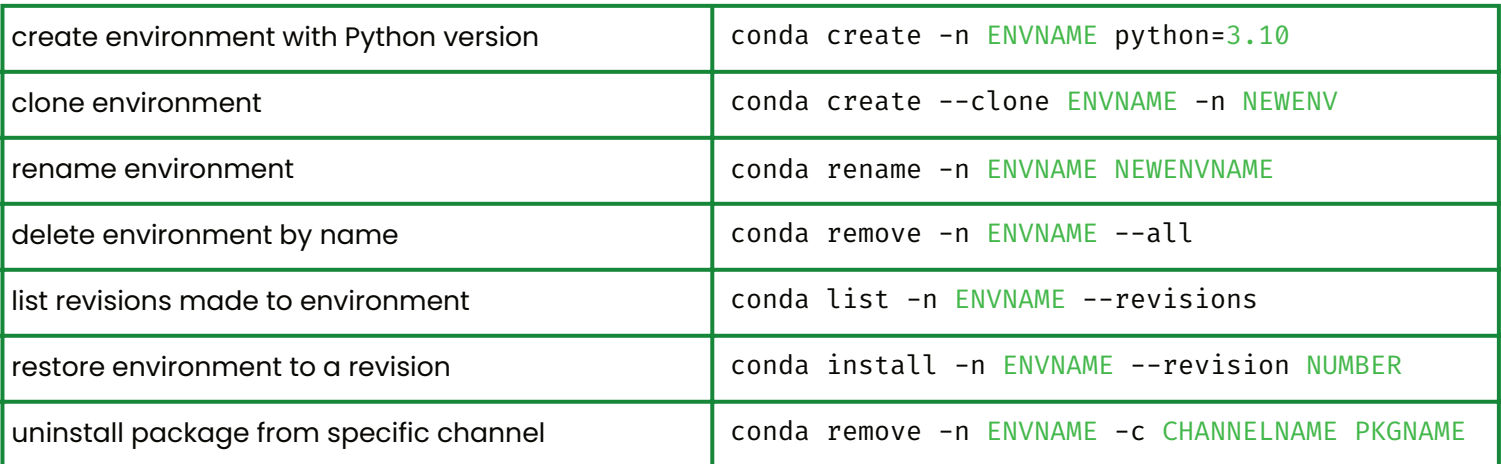

# Exporting Environments

#### Recommendation: Name the export file "environment." Environment name will be preserved.

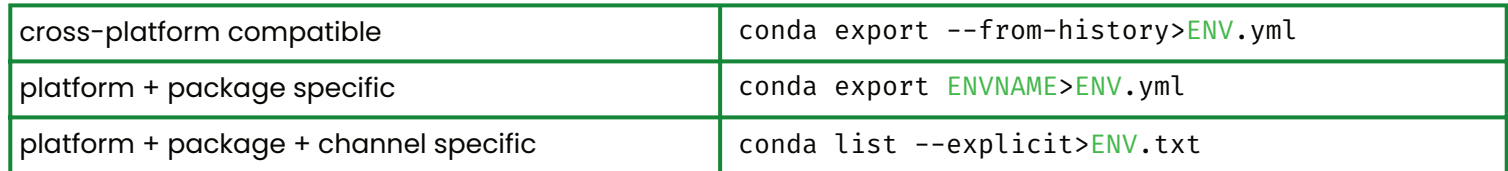

# Importing Environments

### Tip: When importing an environment, conda resolves platform and package specifics.

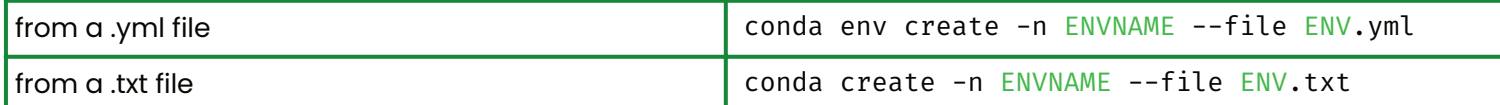

# Additional Hints

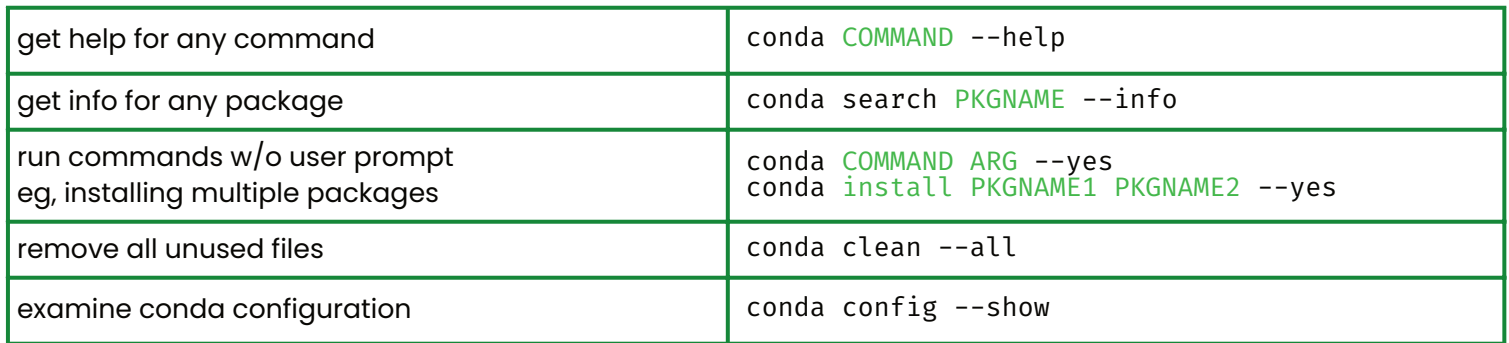

**Website:** conda.org **GitHub**: https://github.com/conda

**Documentation**: conda.io **Forum**: https://conda.discourse.group/